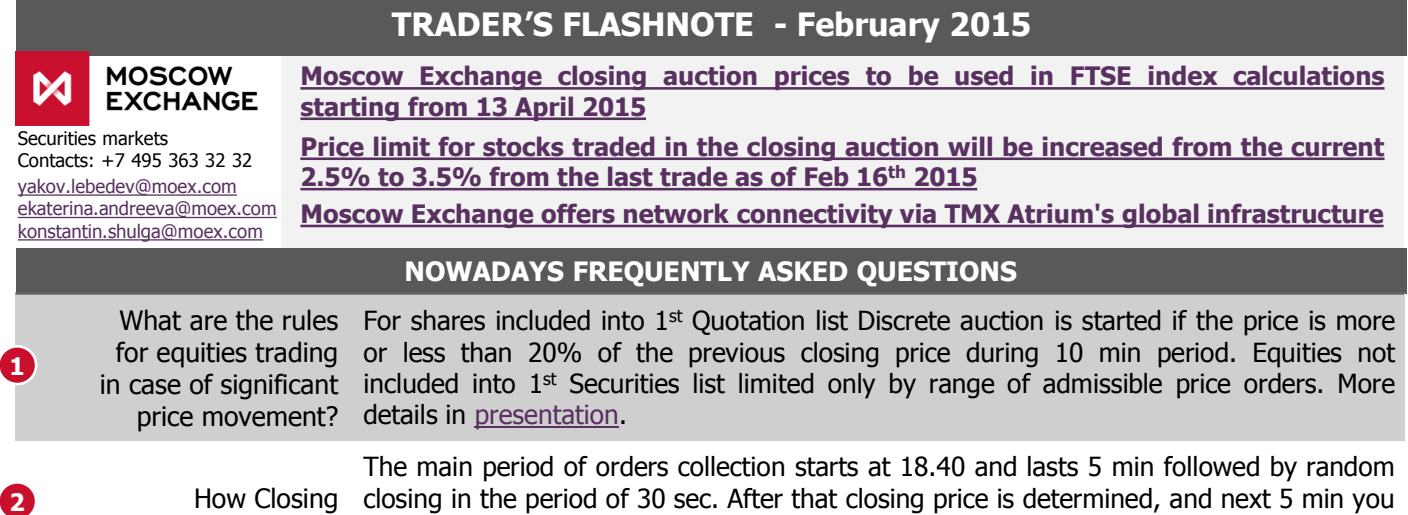

Which additional infrastructure risks investors carry in case of holding GRs? **3**

Auction works?

[presentation.](http://fs.moex.com/files/8130) All local shares and underlying shares for DRs are kept in NSD (Russian Central Securities Depository). If investor holds DR's, there is a DR's issuer Bank in between International Central Securities Depositary and NSD. If Investor holds locals, the «matryeshka» of nominee accounts excludes DR's Issuer bank and relevant costs and

can put an order, which will be executed at the closing price. More details in

When Cross Trades will be allowed?

**4**

On Monday 26th of January 2015 new amendments to the Central Bank of Russia regulation on exchange trading activity N 437-П relating to cross trading were published. Amendments remove the restriction on accepting cross orders when trading takes place through a Central Counterparty. The technical implementation of the cross trading restriction is planned for Q2 2015.

 **TRADING DETAILS (for the period Jan-1st week of Feb 2015)** MOEX **LSE** 

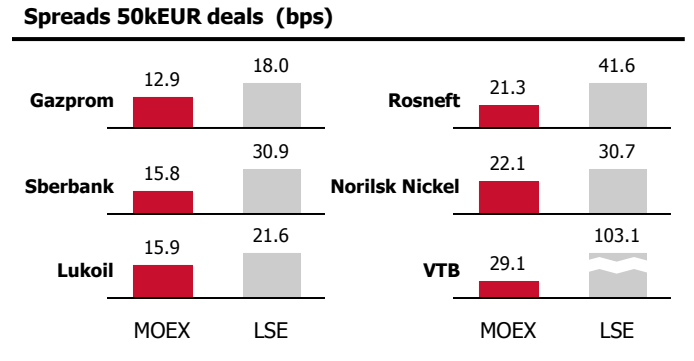

risks.

## **OFZ: TOP 10 by average daily trading volumes (RPS included)**

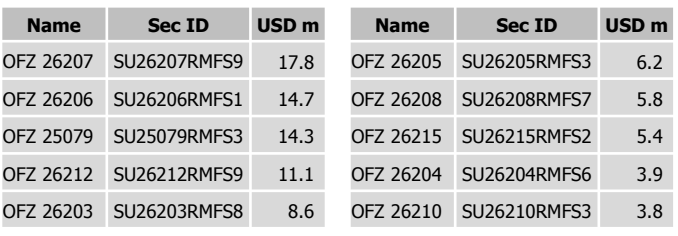

## **Volume to maturity of on-exchange REPO, trn USD**

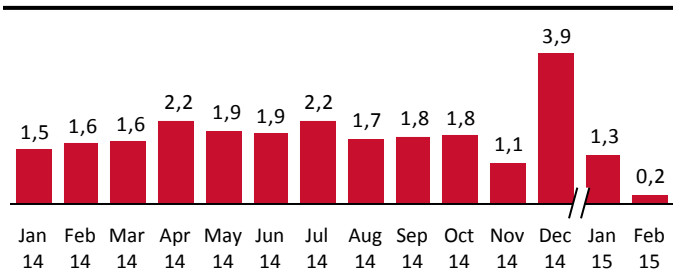

**Trading volumes, dual listed stocks**

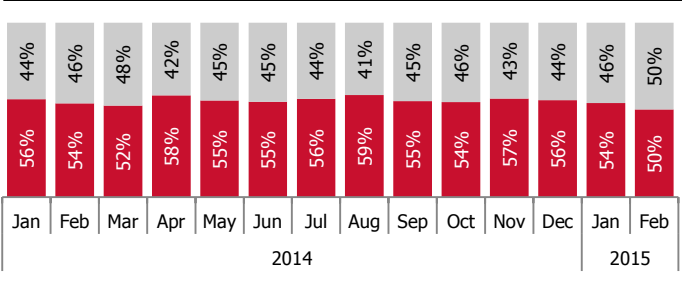

**TOP10 stocks by average daily trading volumes** 

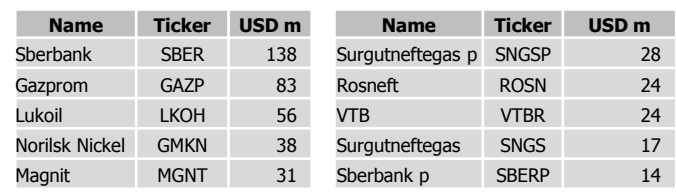

## **Net value of non-res. clients & prop trading positions, bn rub**

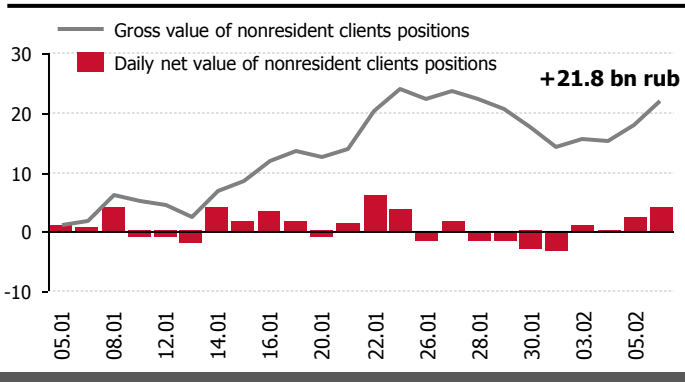

**Please send your questions and proposals to securities.market@moex.com**